## HW 6: Analyzing the Kraken Genome

Now it is your job to analyze some genes from the kraken genome. This notebook should be called kraken-genetics.ipynb.

Download the file kraken.gene. It contains ten lines of 5000 bases each. You must locate the gene located within each line, and output some basic information on it. This will require a combination of loops, if/else blocks, and regular expressions.

For purposes of this assignment, consider a gene to be a stretch of DNA that begins with a start codeon (the bases ATG) and continues by threes until the earliest stop codon (TAA, TAG, or TGA). Note that the stop codon must be "in frame". That is, the number of bases between the start codon and the stop codon must be a multiple of three, or else it is not really a stop codon.

Here is the standard genetic code, by which the information in a gene is used to create a new polypeptide chain, which may be incorporated into a protein. Each codon codes for a different amino acid, which forms one of the "links" in the new chain.

| 1st  | 2nd base   |                          |            |                           |            |                        |            |                     | 3rd    |
|------|------------|--------------------------|------------|---------------------------|------------|------------------------|------------|---------------------|--------|
| base | Т          |                          | С          |                           | Α          |                        | G          |                     | base   |
| 7    | TTT<br>TTC | Phenylalanine (nonpolar) | TCT<br>TCC | TCC Serine<br>TCA (polar) | TAT<br>TAC | Tyrosine<br>(polar)    | TGT<br>TGC | Cysteine<br>(polar) | T<br>C |
|      | TTA<br>TTG | Leucine<br>(nonpolar)    | TCA<br>TCG |                           | TAA<br>TAG | Stop                   | TGA<br>TGG |                     | A<br>G |
| С    | CTT<br>CTC |                          | CCT<br>CCC | Proline<br>(nonpolar)     | CAT<br>CAC | Histidine<br>(basic)   | CGT<br>CGC | Arginine            | T<br>C |
|      | CTA<br>CTG |                          | CCA<br>CCG |                           | CAA<br>CAG | Glutamine<br>(polar)   | CGA<br>CGG | (basic)             | A<br>G |
| A    | ATT<br>ATC | Isoleucine<br>(nonpolar) | ACT<br>ACC | Threonine<br>(polar)      | AAT<br>AAC | Asparagine<br>(polar)  | AGT<br>AGC | l ,                 | T<br>C |
|      | ATA<br>ATG | Methionine (n)           | ACA<br>ACG |                           | AAA<br>AAG | Lysine<br>(basic)      | AGA<br>AGG | Arginine<br>(basic) | A<br>G |
| G    | GTT<br>GTC | Valine<br>(nonpolar)     | GCT<br>GCC | Alanine<br>(nonpolar)     | GAT<br>GAC | Aspartic acid (acidic) | GGT<br>GGC |                     | T<br>C |
|      | GTA<br>GTG |                          | GCA<br>GCG |                           | GAA<br>GAG | /                      | GGA<br>GGG |                     | A<br>G |

Thus, if the gene starts with ATGCAG, the growing polypeptide chain starts with methionine, which is followed by a glutamine. The polypeptide chain continues until the gene reaches a stop codon, which doesn't code for any amino acid.

Your program will ask the user for the file to use. For each line, you must output:

• Where the gene begins (using 1-based counting).

- How many amino acids will be in the created polypeptide chain.
- The percentage of these that are polar, nonpolar, acidic, and basic.

For example, using the given data, your output should start like this:

```
Please enter the file to analyze: kraken.gene
Line 1:
Gene starts at position 923, and codes for a chain of 892 amino acids.
Polar: 34.98%, Nonpolar: 42.04%, Acidic: 5.83%, Basic: 17.15%
:
```

Be sure to use functions as much as you can. The main block of code (the block outside of any function) should just be a high-level outline of your program. Keep all the functions at the beginning of your code. The only thing that should be before your functions is the line importing the re module, and possibly some constants.

You may find this assignment easier if you make your own small .gene file first. Debug your code on the small file, before you attempt the larger one.

Finally, note that I will use a different source file, with a different length, when I test your program. Be sure that your program is general enough to work in this case!

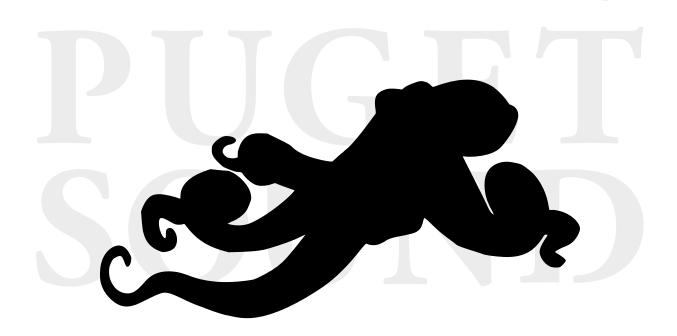